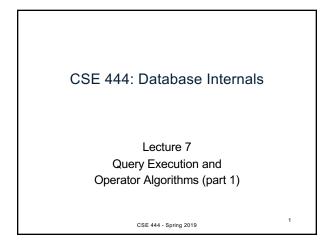

## What We Have Learned So Far

- Overview of the architecture of a DBMS
- Access methods
   Heap files, sequential files, Indexes (hash or B+ trees)

3

- · Role of buffer manager
- Practiced the concepts in hw1 and lab1
   CSE 444 Spring 2019

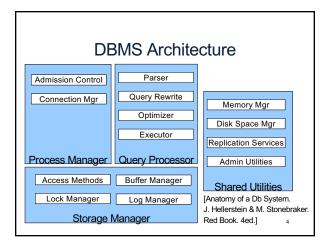

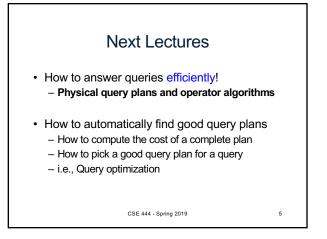

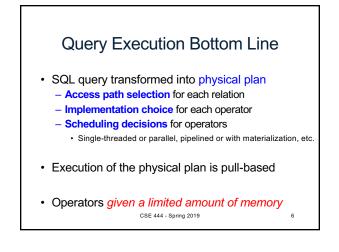

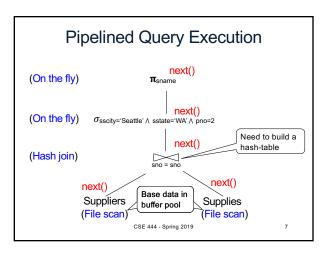

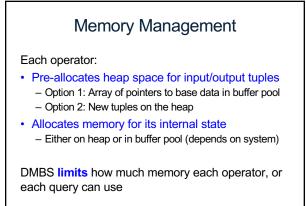

CSE 444 - Spring 2019

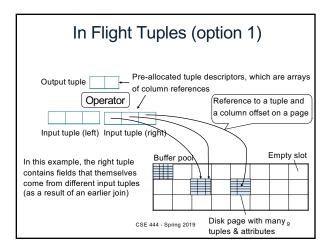

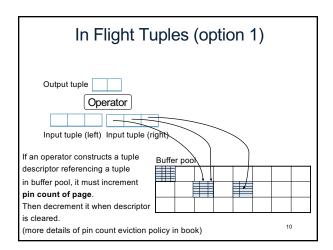

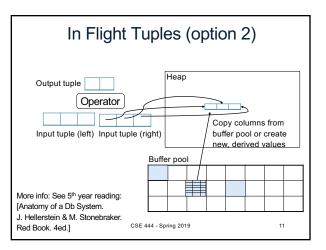

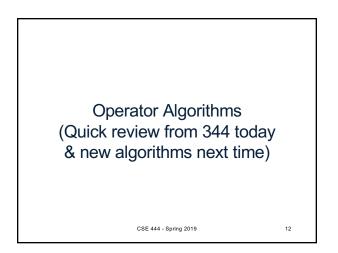

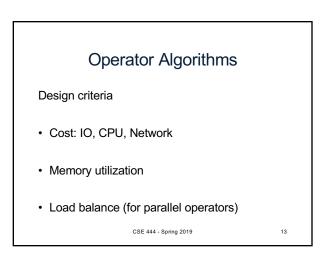

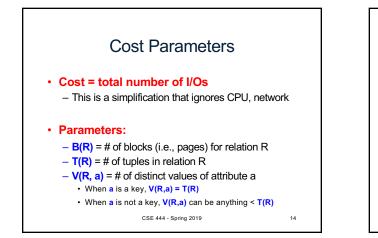

## Convention Cost = the cost of reading operands from disk Cost of writing the final result to disk is *not included*; need to count it separately when applicable

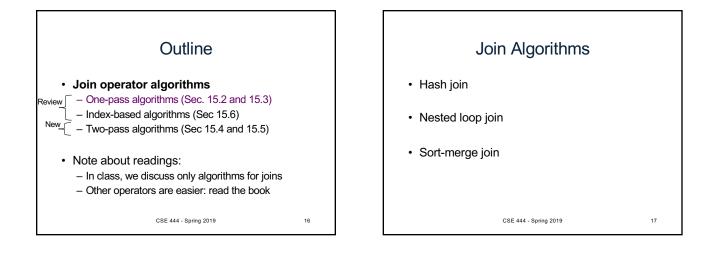

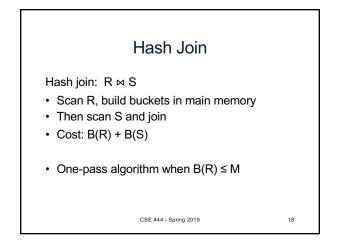

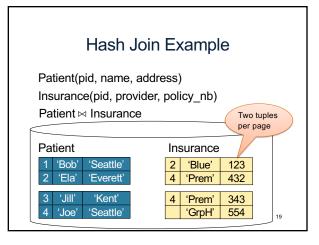

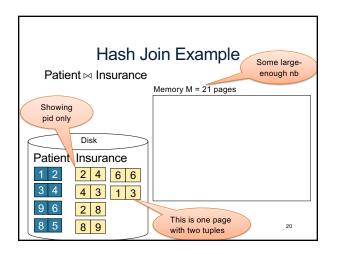

| Hash Join Example                                   |                     |  |  |
|-----------------------------------------------------|---------------------|--|--|
| Step 1: Scan Patient and build hash table in memory |                     |  |  |
| Can be done in                                      | Memory M = 21 pages |  |  |
| method open()                                       | Hash h: pid % 5     |  |  |
| method open()                                       | 5 162 3849          |  |  |
| Disk                                                | 5                   |  |  |
| Patient Insurance                                   |                     |  |  |
| 1 2 2 4 6 6                                         | Input buffer        |  |  |
| 3 4 4 3 1 3                                         |                     |  |  |
| 9628                                                |                     |  |  |
| 85 89                                               | 21                  |  |  |

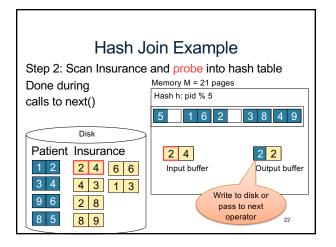

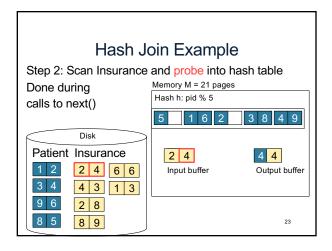

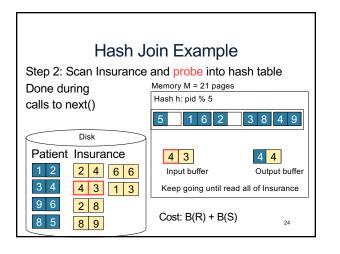

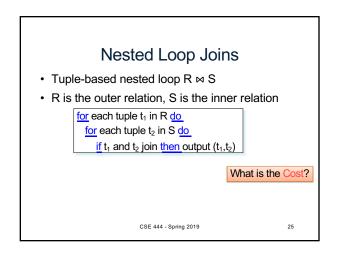

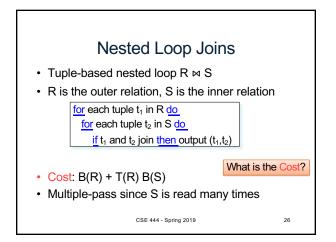

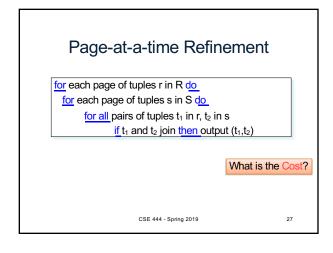

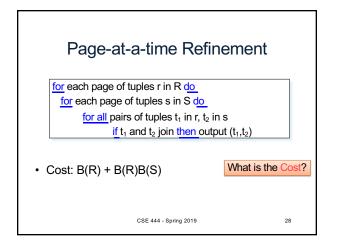

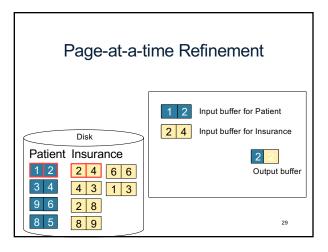

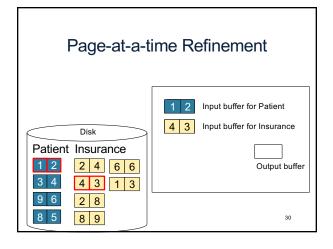

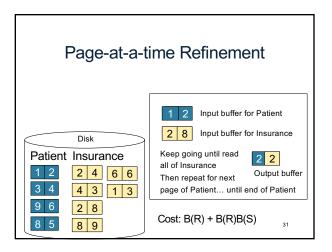

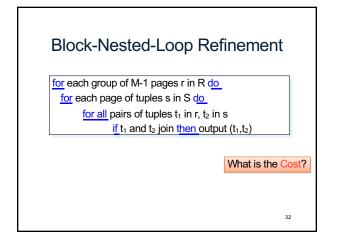

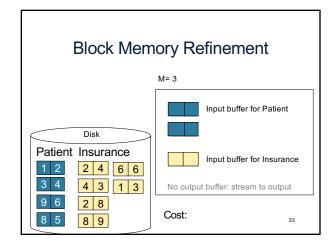

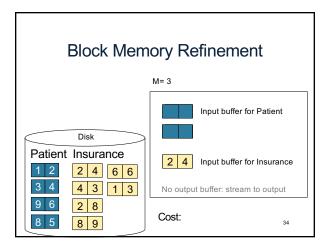

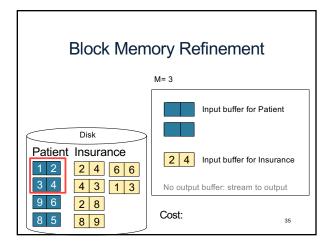

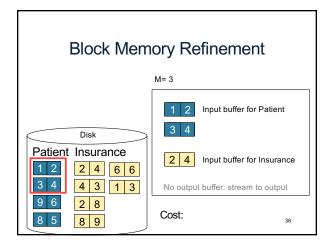

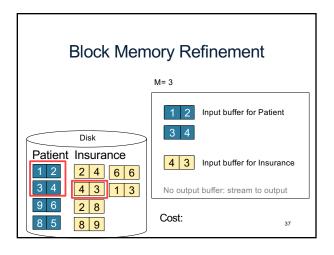

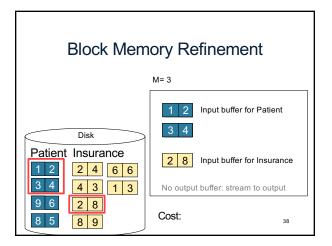

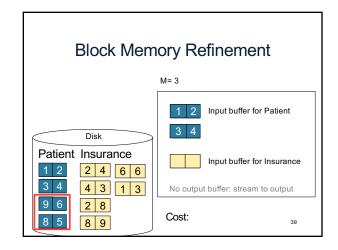

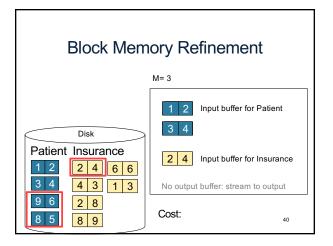

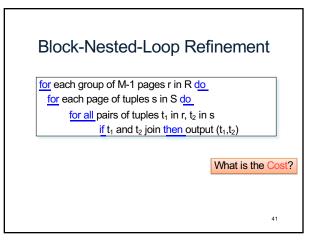

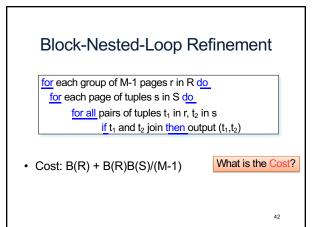

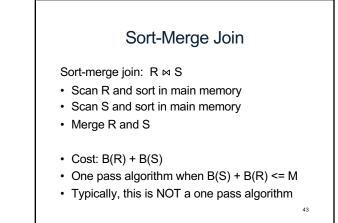

| Sort-Merge Join Example<br>Step 1: Scan Patient and sort in memory<br>Memory M = 21 pages |                 |    |
|-------------------------------------------------------------------------------------------|-----------------|----|
|                                                                                           | 1 2 3 4 5 6 8 9 |    |
| Disk                                                                                      |                 |    |
| Patient Insurance                                                                         |                 |    |
| 1 2 2 4 6 6                                                                               |                 |    |
| 3 4 4 3 1 3                                                                               |                 |    |
| 9628                                                                                      |                 |    |
| 85 89                                                                                     |                 | 44 |

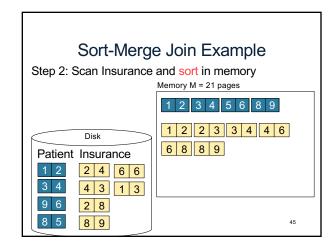

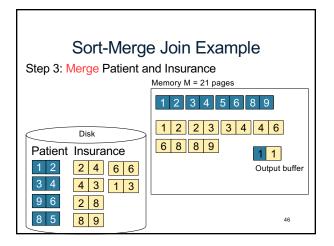

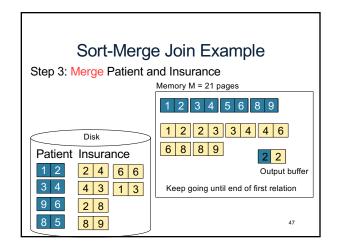

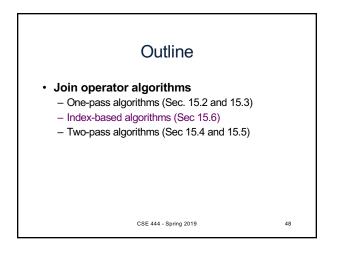

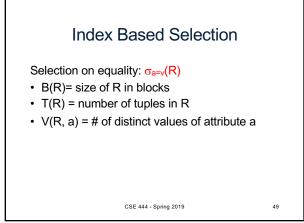

## Index Based Selection

Selection on equality:  $\sigma_{a=v}(R)$ 

- B(R)= size of R in blocks
- T(R) = number of tuples in R
- V(R, a) = # of distinct values of attribute a

CSE 444 - Spring 2019

What is the cost in each case?

- · Clustered index on a:
- Unclustered index on a:

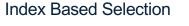

Selection on equality:  $\sigma_{a=v}(R)$ 

- B(R)= size of R in blocks
- T(R) = number of tuples in R
- V(R, a) = # of distinct values of attribute a

## What is the cost in each case?

- Unclustered index on a: T(R)/V(R,a)
- Clustered index on a: B(R)/V(R,a) CSE 444 - Spring 2019 51

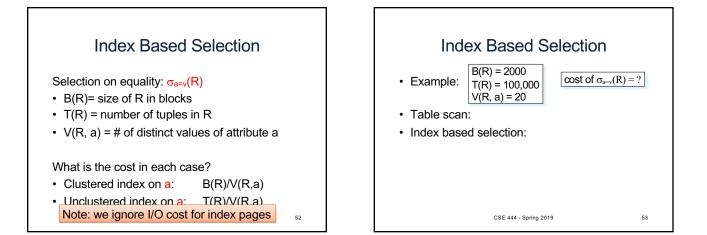

50

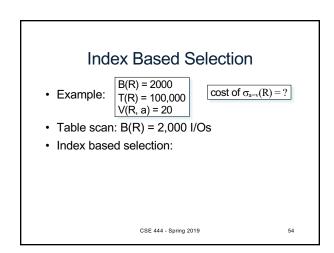

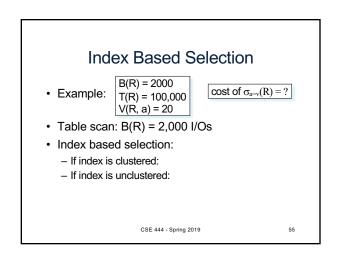

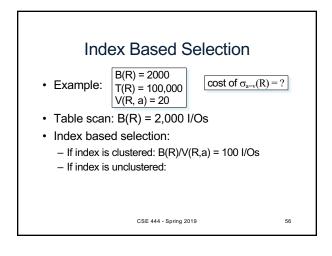

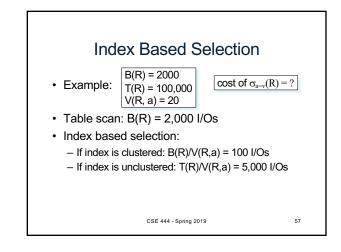

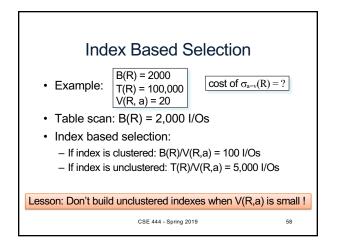

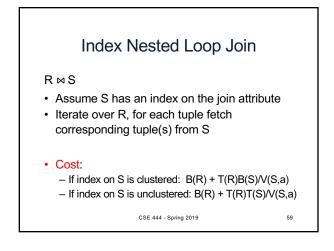